## Fichier:Envoyer des données vers The Things Network avec Arduino MKR WAN 1300 arduino-mkr-1300-lorasi7021-connected.jpg

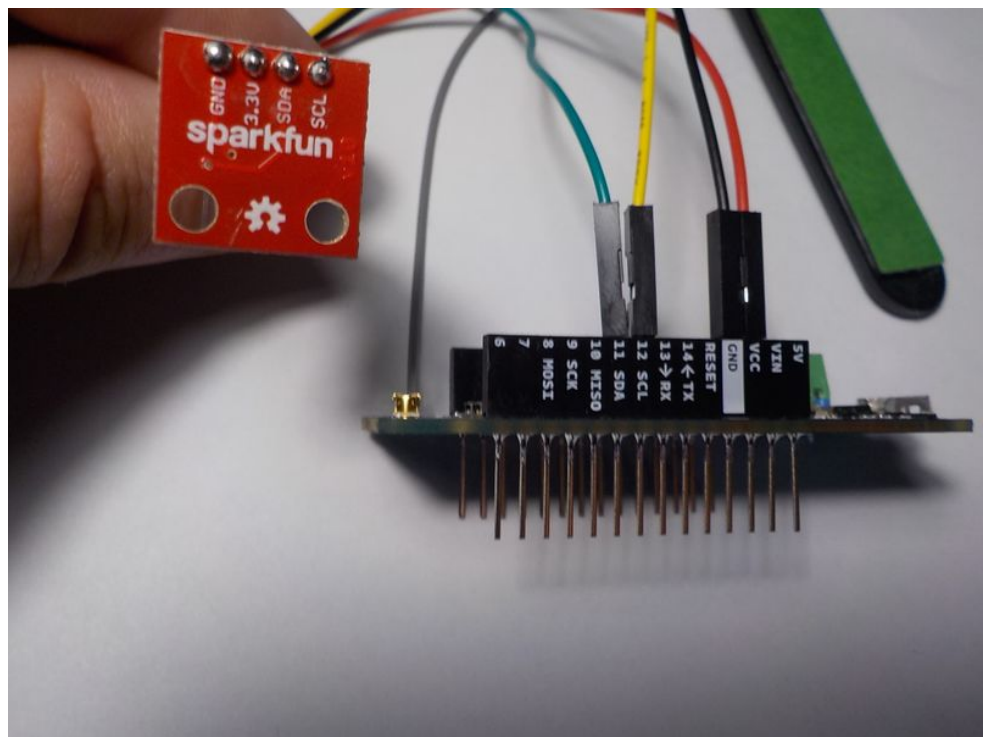

Taille de cet aperçu :800 × 600 [pixels](https://wikifab.org/images/thumb/d/da/Envoyer_des_donn%25C3%25A9es_vers_The_Things_Network_avec_Arduino_MKR_WAN_1300_arduino-mkr-1300-lora-si7021-connected.jpg/800px-Envoyer_des_donn%25C3%25A9es_vers_The_Things_Network_avec_Arduino_MKR_WAN_1300_arduino-mkr-1300-lora-si7021-connected.jpg).

Fichier [d'origine](https://wikifab.org/images/d/da/Envoyer_des_donn%25C3%25A9es_vers_The_Things_Network_avec_Arduino_MKR_WAN_1300_arduino-mkr-1300-lora-si7021-connected.jpg) (2 272 × 1 704 pixels, taille du fichier : 907 Kio, type MIME : image/jpeg)

Fichier téléversé avec MsUpload on [Envoyer\\_des\\_données\\_vers\\_The\\_Things\\_Network\\_avec\\_Arduino\\_MKR\\_WAN\\_1300](https://wikifab.org/wiki/Envoyer_des_donn%25C3%25A9es_vers_The_Things_Network_avec_Arduino_MKR_WAN_1300)

## Historique du fichier

Cliquer sur une date et heure pour voir le fichier tel qu'il était à ce moment-là.

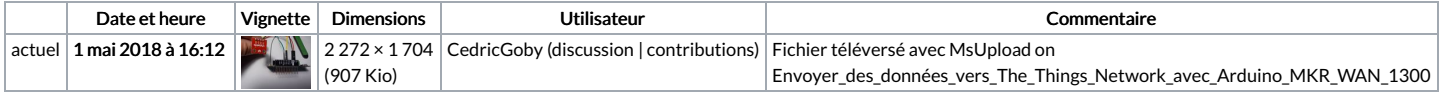

Vous ne pouvez pas remplacer ce fichier.

## Utilisation du fichier

Les 2 pages suivantes utilisent ce fichier :

The Things [Network](https://wikifab.org/wiki/The_Things_Network_Arduino_MKR_WAN_1300) Arduino MKR WAN 1300 The Things [Network](https://wikifab.org/wiki/The_Things_Network_Arduino_MKR_WAN_1300/fr) Arduino MKR WAN 1300/fr

## Métadonnées

Ce fichier contient des informations supplémentaires, probablement ajoutées par l'appareil photo numérique ou le numériseur utilisé pour le créer. Si le fichier a été modifié depuis son état original, certains détails peuvent ne pas refléter entièrement l'image modifiée.

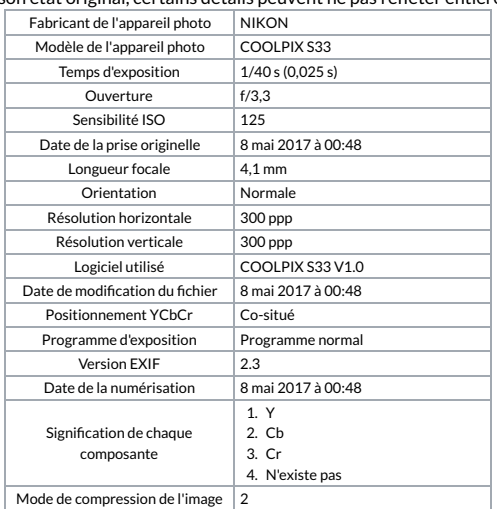

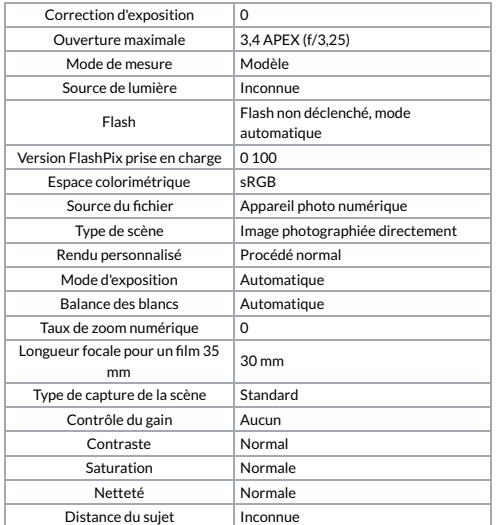